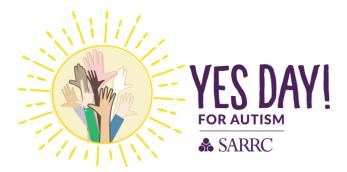

## Make it Personal!

- Log into your participant portal.
- Follow the "What to do next?" steps to complete your personal page.
  - Edit your personal page content by:
    - Customizing your URL.
    - Updating your page content.
    - Adding a personal photo/video.

#### How to customize your URL Setting

- Click on: URL Settings
- Select an easier URL for example: first and last name (randioconnor)

| <ul> <li>Provide Provide Provi</li></ul> | Our learn is saying YES to raising awareness and funds for children, teens, and adults with autism. We are driven by a desire to create more                                                            | supportive, inclusive communities in Arizona so | are proud to join the Southwest Autism Research & Resource Center and say "yes" to:                                                                                                 |
|----------------------------------------------------------------------------------------------------|----------------------------------------------------------------------------------------------------|-------------------------------------------------|----------------------------------------------------------------------------------------------------|
| <ul> <li>Alexa manuageness. manuageness. man</li></ul> | Early screaming, diagnosis, and access to directive services.     High-rough evolution and Arabitosis     Training for fort responders.     Supporting employment opportunities for adults with aution. |                                                 |                                                                                                    |
| Note the field of each program is a large field of each program is a large field of each program is large field of each program i              |                                                                                                    | for family and friends to find. The Web add     | Iress can contain letters, numbers, V                                                                                                    |
| Market on the state of the state of the state                       | And when you say yes, to joining or donating to our team, you are helping us get one step closer to achieving these goals. Importantly, all do                                                          |                                                 |                                                                                                    |
| Point of the regression of the regression of the regres                      | What to do next?                                                                                                    |                                                 |                                                                                                    |
| Ac concepts the and then your proceeded does the your Address Block and emait them about your fundowing with .   Image: Set and and the process the your and your bandy of theeds. Add them is them about your fundowing with .   Image: Set and and and and them about your bandy of theeds. Add them is them about your fundowing with .   Image: Set and and and and the process the your and your set at higher geat?   Image: Set and and and the process the your and your set at higher geat?   Image: Set and and and and the process the your and the process the your and about your fundowing with .   Image: Set and and and and the process the your and about your fundowing with .   Image: Set and and and the process the fundowing and the process the process the process the set and the process the process the proces the process the process the process the p                                                                                                    |                                                                                                    | http://act.autismcenter.org/goto/ zandioc       |                                                                                                    |
| <ul> <li>And the state of a state of a s</li></ul>     |                                                                                                    | Cancel                                          |                                                                                                    |
| Image: Set Solid       Set Solid       Set Soli                                                                                                    |                                                                                                    |                                                 | no contecta to anglery                                                                                                    |
| Image: Image:                                          | O Thank your donors!                                                                                                    |                                                 |                                                                                                    |
| Status       Customize your Personal Fundations Page URL:       Its to the status         Badges       Tale       Tale <td< td=""><td>Set a Goal<br/>You have reached 0% of your goal. Can you set a higher goal?</td><td></td><td></td></td<>                                                                                                    | Set a Goal<br>You have reached 0% of your goal. Can you set a higher goal?                                                                                                    |                                                 |                                                                                                    |
| Status       Customize your Personal Fundations Page URL:       Its to the status         Badges       Tale       Tale <td< td=""><td></td><td></td><td></td></td<>                                                                                                    |                                                                                                    |                                                 |                                                                                                    |
| Stot     Stot       Badges     Table       Badges are funding rys care area.     Sold       Personal Donations     Sold       Audienter forund     Sold for the Soldward Funder Soldward regression for Arizons       No donations forund     Sold for the Soldward and the funder soldward regression for Arizons       No donations     Sold for the Soldward and the funder soldward regression for Arizons       No donations forund     Sold for the Soldward and the funder soldward regression for Arizons                                                                                                    | Your Fundraising Progress                                                                                                    | Edit Goal                                       | Personal Page                                                                                                    |
| 0.00     Table     Table     <                                                                                                    |                                                                                                    |                                                 | Customize your Personal Fundraising Page URL:                                                                                                    |
| Badges     Viscoure for My Parsonal Page       Badges are the filings yes care aem.     Bodyl       Account for Sufficient Actions     Bodyl       Account for the filing stream of the filing stream of the filing st                                                                                                    | 50.00                                                                                                    | \$100.00                                        | http://act.autismcenter.org/bite/TRJEvents/General?pix=1002052&pg=personal&fr_itie=1060                                                                                             |
| Datigers         Body           Badgers are fundings you can sam.         Body           Personal Donations         To year. It am participation of a Resource Cetter (SARRC) was Noneed, the Incotence of an autom diagnosis was 1 to 500, today it is 1 to 54.           None dhe time Southweat Autom Assession's Resource Cetter (SARRC) was Noneed, the Incotence of an autom diagnosis was 1 to 500, today it is 1 to 54.           No directors Noned.         To year. It am participation of the Incotence of an autom diagnosis was 1 to 500, today it is 1 to 54.           No directors Noned.         To year. It am participation of the Incotence of an autom diagnosis was 1 to 500, today it is 1 to 54.           No directors Noned.         The year. It am participation of the Incotence of an autom diagnosis was 1 to 500, today it is 1 to 54.                                                                                                    |                                                                                                    |                                                 |                                                                                                    |
| Arrand the time Southwest Autom Research & Resource Centre (SARRC) was founded, the isoclence of an autom disprose was 1 in 500, today it is 1 in 54 Personal Donations Personal Donations Personal Donation Personal Donation Personal Personal Persona Personal Personal Personal Persona P           | Badges                                                                                                    |                                                 | Welcome to My Personal Page                                                                                                    |
| No domations found.         YES Day for Address is an enclos about saying: "yes" to address as it is to saying: "yes" to statewide cotaboration. Every dotar raised will be togo the experimental dota singles "yes" to address as it is to saying: "yes" to statewide cotaboration. Every dotar raised will be togo the experimental dota filtered; etc).                                                                                                    | Badges are fun things you can earn.                                                                                                    |                                                 |                                                                                                    |
| No donations found. YES Day for Addees is an much about saying yea" to addee autopoid, and induston as if its to saying yea" to statewide collaboration. Every dotar raised will help the<br>state expand form Proteinic as "the most addees feeling" day to Addees as "the most addees feeling" day.                                                                                                    | Personal Donations                                                                                                    | Add                                             |                                                                                                    |
| Add a Personal PhotoVideo                                                                                                    | No denations found.                                                                                                    |                                                 | YES Day for Autiam is as much about saying 'yes' to autism awareness, support, and inclusion as it is to saying 'yes' to statewide collaboration. Every dollar raised will help the |
|                                                                                                    |                                                                                                    |                                                 | Add a Personal PhotoVideo                                                                                                    |

### How to Edit Page Content

- Click on: Edit Content
- Update your page title and content to reflect your why. We suggest including why you are participating and who you are participating for.

| Our team is saying YES to raising awareness and funds for children, teens, and adults with autism. We are driven by a desire to create more                                                                                                    | supportion including communities in Arrona and                                                                                          | are record to both the Southwest Authorit Descared & Descared Authorit Descared Authorit To                                                                                                    |  |
|----------------------------------------------------------------------------------------------------|----------------------------------------------------------------------------------------------------|----------------------------------------------------------------------------------------------------|--|
| Classing to and understanding program with addition     Entry sources, companies, and a procession is deficitly associate     Entry sources, companies, and a procession is deficitly associate     Pipel provide the angle and angle and angle and addition is a source and     Pipel procession and angle angle and addition is a source angle angle | Edit Content Welcome to My Personal Page P B I U II III III III III III III                                                             |                                                                                                    |  |
| What to do next?                                                                                                    | 5 C                                                                                                    |                                                                                                    |  |
| O Set up your Personal Page<br>Customics your Personal Page with a story about why you are saming funds for this cause                                                                                                    | Around the time Southwest Autism Resea<br>founded, the incidence of an autism diago                                                     |                                                                                                    |  |
| Add Contacts to Your Address Book     Add contacts to email from your personal Address Book on our alle                                                                                                    | This year, I am participating in YES Day M<br>not only for SARRC but for other nonprofi<br>as well. Importantly, all dollars raised wil | a utism organizations throughout the state                                                                                                    |  |
| Sind an Emal to unable to your family or finance. Add them to your Address Book and email them about your fundraising effort                                                                                                    | YES Day for Autism is as much about sa<br>and inclusion as it is to saying 'yes' to sta                                                 | ying "yee" to autism awareness, support,<br>teeride colaboration. Every obtar raised                                                                                                    |  |
| Thank your Danors<br>Thank your denors!                                                                                                    | will help the state expand from Phoenix ar<br>as "the most autism-friendly state."                                                      | 'the most autien filendly city' to Accona                                                                                                    |  |
| Staf & Goal<br>Yogu have reached DNs of your goal. Can you set a higher goal?                                                                                                    | Cancel                                                                                                    | See                                                                                                    |  |
| •                                                                                                    |                                                                                                    |                                                                                                    |  |
| Your Fundraising Progress                                                                                                    | Edit Goal                                                                                                    | Personal Page                                                                                                    |  |
| 30.00                                                                                                    | \$100.00                                                                                                    | Customize your Personal Fundraising Page URL: It the second second secon |  |
| Badges                                                                                                    |                                                                                                    | Title :<br>Watcase to My Personal Page                                                                                                    |  |
| Badges are fur things you can earn.                                                                                                    |                                                                                                    | Body Anound the time Southweld Audien Research & Resource Center (SARRC) was founded, the incidence of an aution diagnesis was 1 in 590; today 8 in 1 in 54. They are, I am participating an KS Day for Automic In one colocar autions biology on only for SARRC but for other mogent dates may appreciately all extrama for Automic International Automation (SARRC) and the same and the same and Automa for Automa for Automa f |  |
| Personal Donations                                                                                                    |                                                                                                    |                                                                                                    |  |
| No donations found.                                                                                                    |                                                                                                    | YES Day for Audiam is a much stroug taying 'yes' is adam assesses, support, and inclusion as it is to asyog 'yes' to statewide collaboration. Every dollar raised will help the<br>state separed two Process as 'the most automobility' of ' to Access as 'the most automobility' state.'                                                                                                    |  |
|                                                                                                    |                                                                                                    | Add a Personal Photo/Video                                                                                                    |  |

# How to Add a Personal Photo/Video

- Click on: Update media
- Choose a file from your computer that you feel represents your reason for participating.

| Our team is saying YES to raising awareness and funds for children, teens, and adults with autism. We are driven by a desire to create more                                                 | supportive, inclusive communities in Arizona so | are proud to join the Southwest Autism Research & Resource Center and say "yes" to:                                                                                                    |
|----------------------------------------------------------------------------------------------------|-------------------------------------------------|----------------------------------------------------------------------------------------------------|
| Lakening to and understanding people with advam.     Enry science guidgeness, and access to effective services.     High-quarky execution and healthcare.     Training for this responders. | Update Media                                    |                                                                                                    |
| Supporting employment opportunities for adults with autism.     Innovative tourning shuftman     Building more supportive, inclusive communities across Arcona                              | at least 300px by 300px.                        | our page. Please ensure that your photo is                                                                                                    |
| And when you say yes, to joining or donating to our team, you are helping us get one step closer to achieving these goals. Importantly, all do                                              | 030 0 1 1010                                    | king a donation. Thanks for visiting our team page!                                                                                                    |
| What to do next?                                                                                                    | Images must be .jpg files.                      |                                                                                                    |
| Set up your Personal Page<br>Customice your Personal Page with a story about why you are raising funds for this cause.                                                                      | Select an image to upload:                      |                                                                                                    |
| Add Contacts to Your Address Book     Add contacts to email from your personal Address Book on our site.                                                                                    | Choose File No file chosen                      | AlColum                                                                                                    |
| O Send an Email<br>You have sent no emails to your family or triends. Add them to your Address Book and email them about your fundraising effort                                            |                                                 |                                                                                                    |
| Thank your Disnors Thank your disnors                                                                                                    | Cancel                                          | Swettplaad                                                                                                    |
| Set a Goal<br>You have reached 0% of your goal. Can you set a higher goal?                                                                                                    |                                                 |                                                                                                    |
|                                                                                                    |                                                 |                                                                                                    |
| Your Fundraising Progress                                                                                                    | Edit Goal                                       | Personal Page                                                                                                    |
|                                                                                                    |                                                 | Customize your Personal Fundraising Page URL:                                                                                                    |
| 50.00                                                                                                    | \$100.00                                        | http://act.audiamcenter.org/pite/TR/Events/General7ps=10020528pg=personal5/t_jtd=1060                                                                                                    |
| Badges                                                                                                    |                                                 | Title Extra Connet<br>Welcome to My Personal Page                                                                                                    |
| Badges are fun things you can earn.                                                                                                    |                                                 | Body<br>Around the time Southwest Autism Research & Resource Center (SARRC) was founded, the incidence of an autism diagnosis was 1 in 500; today it is 1 in 54.                                                                                                    |
| Personal Donations                                                                                                    | Add                                             | This year, I am participating in YES Day for Autism to raise critical autism funding not only for SARRC but for other nonprofit autism organizations throughout the state as well.<br>Importantly, all doltars raised will be kept in Arizona for Arizona.                                    |
| No danations found                                                                                                    |                                                 | YES Day for Autism is a much about saying "yes" to autism awareness, support, and inclusion as it is to saying "yes" to statewide collaboration. Every dotar raised will help the<br>state repard from Process as the most autism-friendly day to Autoria as the most autism-friendly state." |
|                                                                                                    |                                                 | Add a Personal Photo/Video                                                                                                    |
|                                                                                                    |                                                 |                                                                                                    |

#### • Review your personal page

|                                                      | sarch &<br>surce                                                                                                    | Welcome Jack LOG OUT PARTICIPANT CENTER                                                                         | 1 🕲 (in 🕑   |
|------------------------------------------------------|----------------------------------------------------------------------------------------------------|----------------------------------------------------------------------------------------------------|-------------|
| WELCOME TO MY PERSO                                  | Around the time Southwest Autism Research & Resource Center (SARRC) was founded, the incidence of an autism                                                                                                    |                                                                                                    | f           |
| LOVE<br>SOMEONE<br>WITH<br>WITH                      | diagnosis was 1 in 500: today it is 1 in 54.<br>This year, I am participating in YES Day for Autism to raise critical autism funding not only for SARRC but for other<br>nonprofit autism organizations throughout the state as well. Importantly, all dollars raised will be kept in Arizona<br>for Arizona.<br>YES Day for Autism is as much about saying "yes" to autism awareness, support, and inclusion as it is to saying "yes"<br>to statewide collaboration. Every dollar raised will help the state expand from Phoenix as "the most autism-friendly<br>city" to Arizona as "the most autism-friendly state." | DONATE NOW Achievements No Badges Have Been Earned PERSONAL PROGRESS: ON of Goat Control FUNDRAISING HONOR ROLL | 50<br>Rated |
| If you think this page contains objectionable conter | t, please inform the system administrator.                                                                                                    |                                                                                                    |             |